# Multi-Object Synchronization: **Deadlock**

## Main Points

- Problems with synchronizing multiple objects
- Definition of deadlock
	- *Circular waiting for resources*
- Conditions for its occurrence
- Solutions for avoiding and breaking deadlock

## Large Programs

- What happens when we try to synchronize across multiple objects in a large program?
	- Each object with its own lock, condition variables
	- Is concurrency modular?
- Deadlock
- Performance
- Semantics/correctness

## Deadlock: Preliminary Definitions

- *Resource*: any (passive) thing needed by a thread to do its job (CPU, disk space, memory, lock)
- *Preemptable resource*: can be taken away by OS
	- *Non-preemptable*: must leave with thread
- *Starvation*: thread waits indefinitely

## Deadlock: Definitions

- *Deadlock*: One or more threads are not making progress, and never will, due to circular waiting for resources
	- Thread 0 holds lock A and is trying to acquire lock B which is held by thread 1 which is trying to acquire lock 0
- Deadlock => starvation
	- but not vice versa
- *(Livelock:* threads change state, but don't make progress
	- *cell call drops, and each of you starts calling the other back as fast as you can)*

#### Circular Waiting

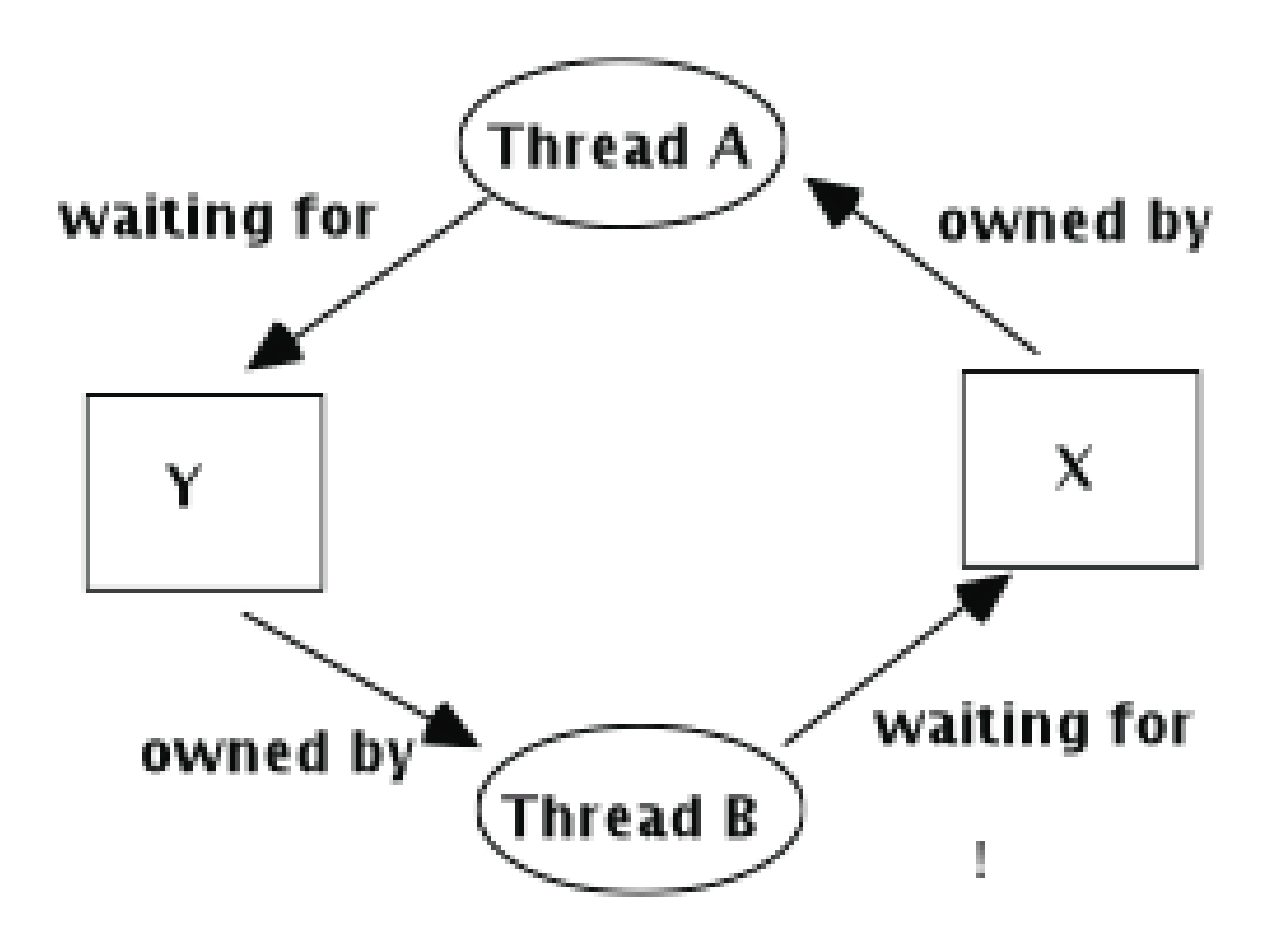

#### Deadlock Example 1: Two Locks

Thread A

#### Thread B

lock1.acquire(); lock2.acquire(); // update objs 1 and 2 lock2.release(); lock1.release();

lock2.acquire(); lock1.acquire(); // update objs 1 and 2 lock1.release(); lock2.release();

### Example 1 Waiting-for Graph

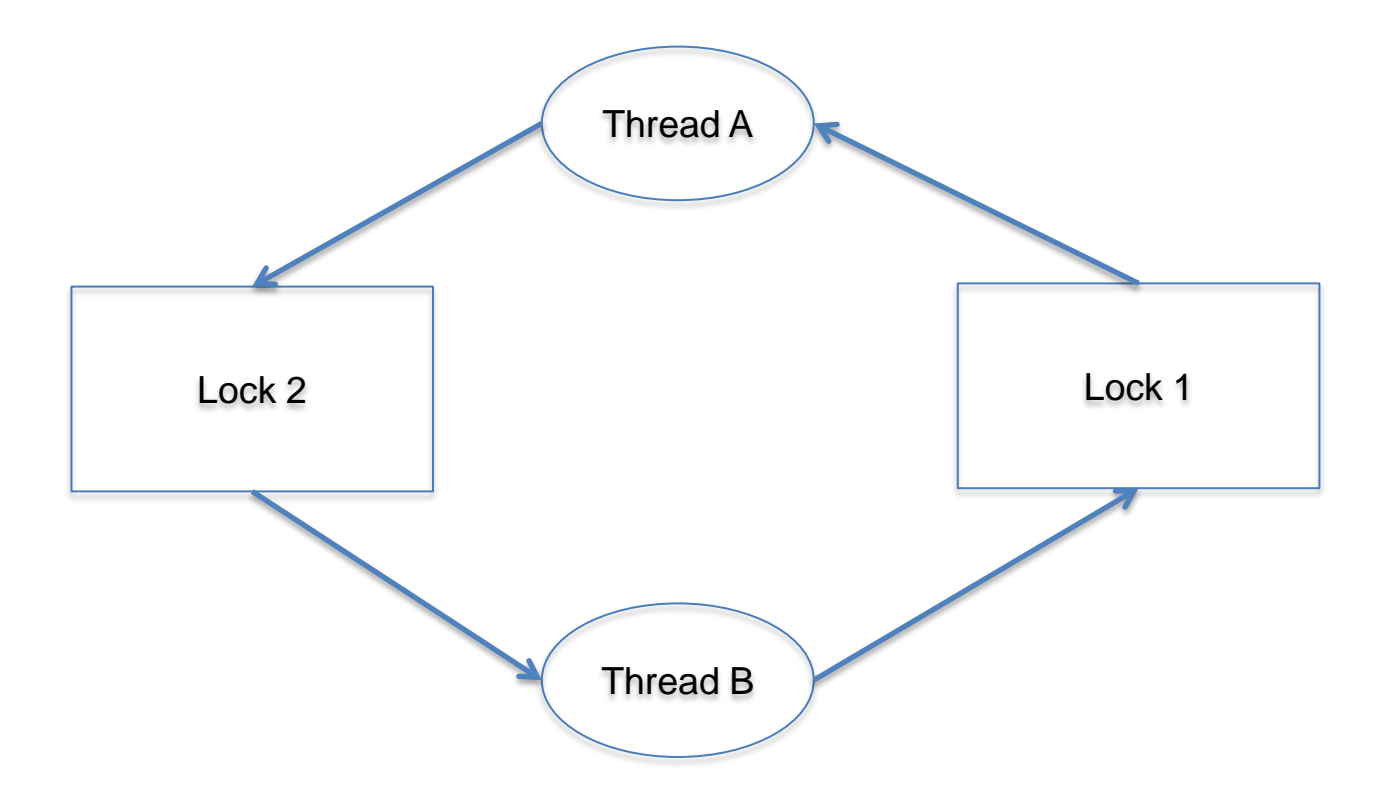

## Deadlock Example 2: Two Bounded Buffers

Thread A

…

#### Thread B

buffer1.put(data); buffer1.put(data);

buffer2.get(); buffer2.get(); buffer2.put(data); buffer2.put(data);

… Buffer1.get(); Buffer1.get();

### Example 2 Waiting-for Graph

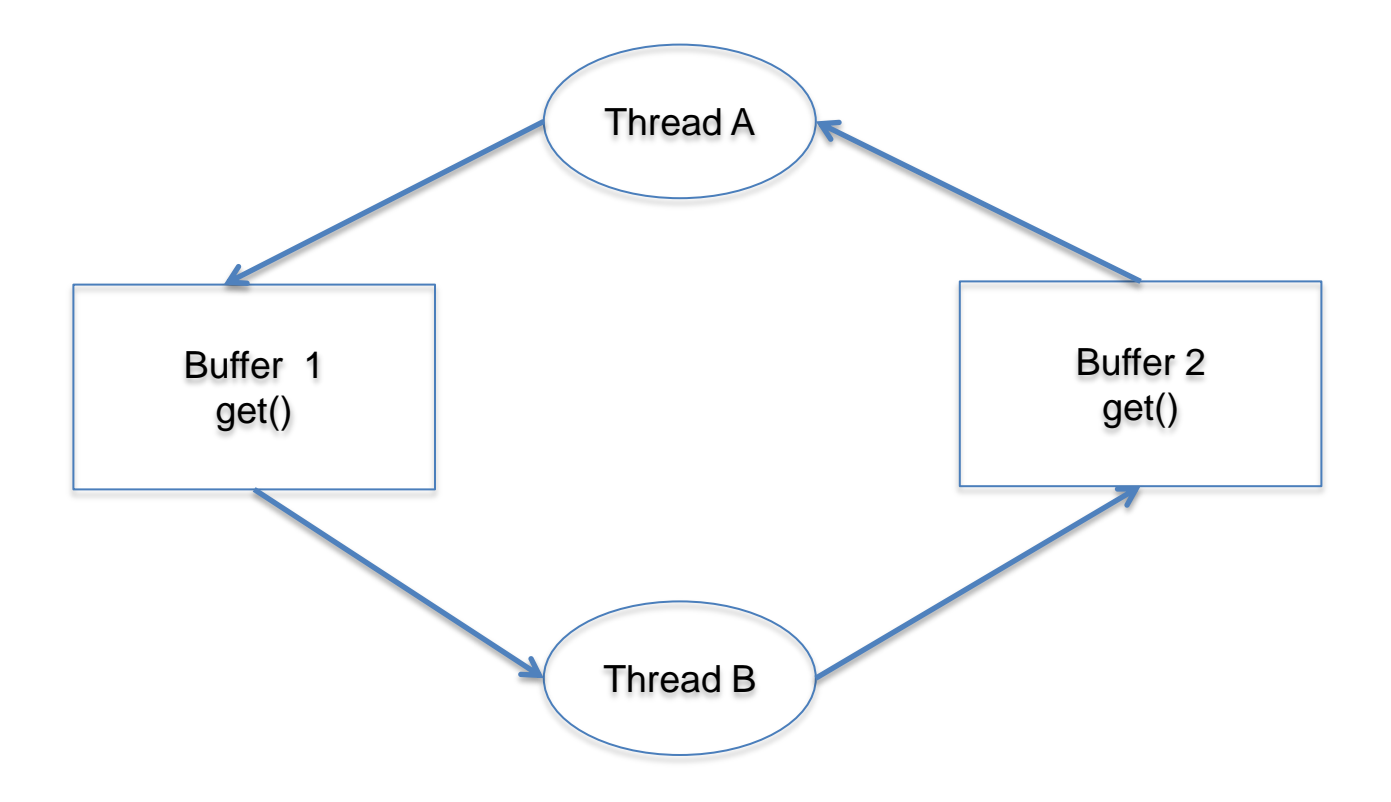

Deadlock Example 3: Two locks and a condition variable

…

….

…

Thread A

…

…

Thread B

lock1.acquire();

lock2.acquire(); while (need to wait) condition.wait(lock2); lock2.release();

lock1.release();

lock1.acquire();

lock2.acquire();

condition.signal(lock2); lock2.release();

lock1.release();

## Example 3 Waiting-for Graph

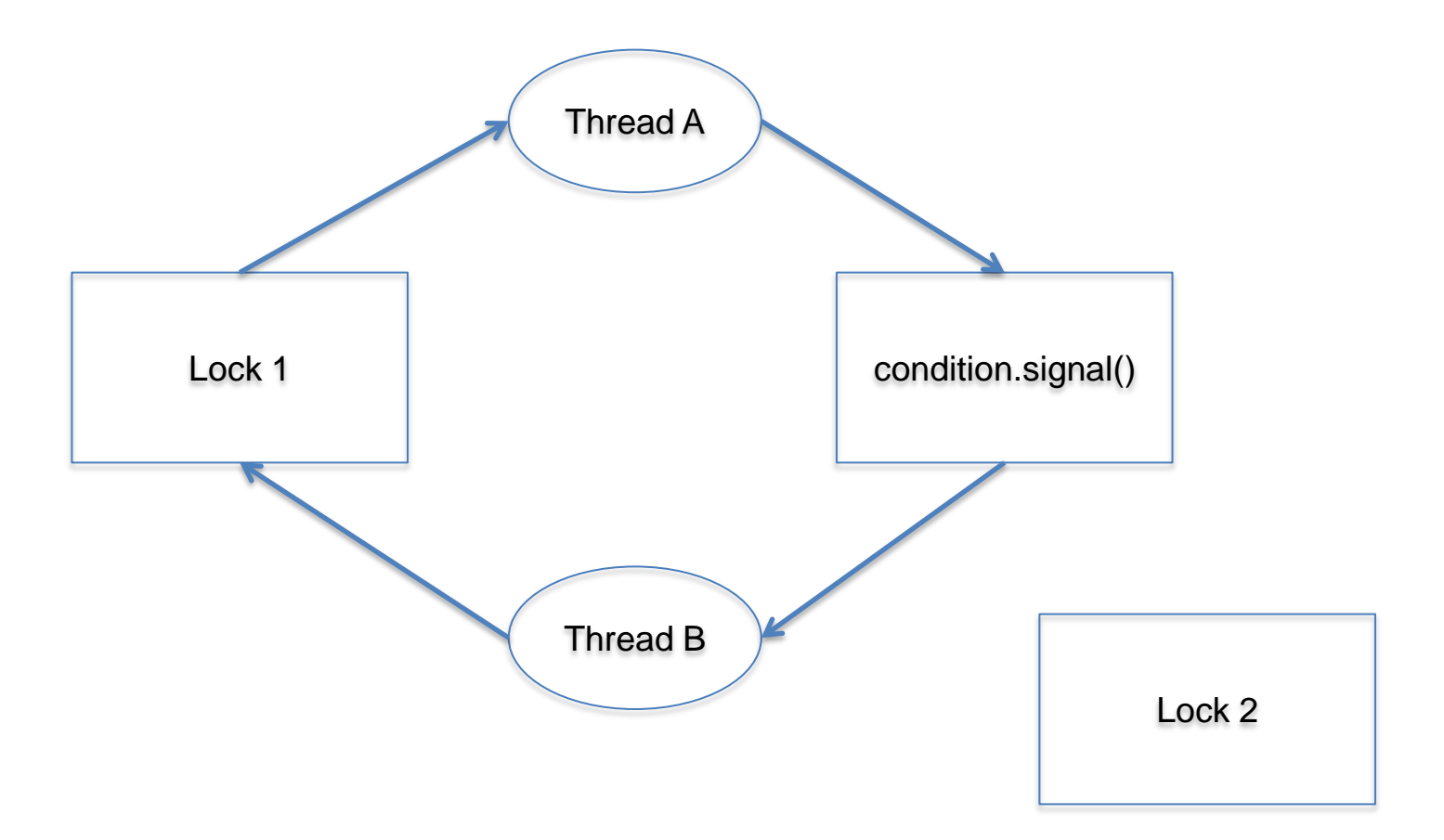

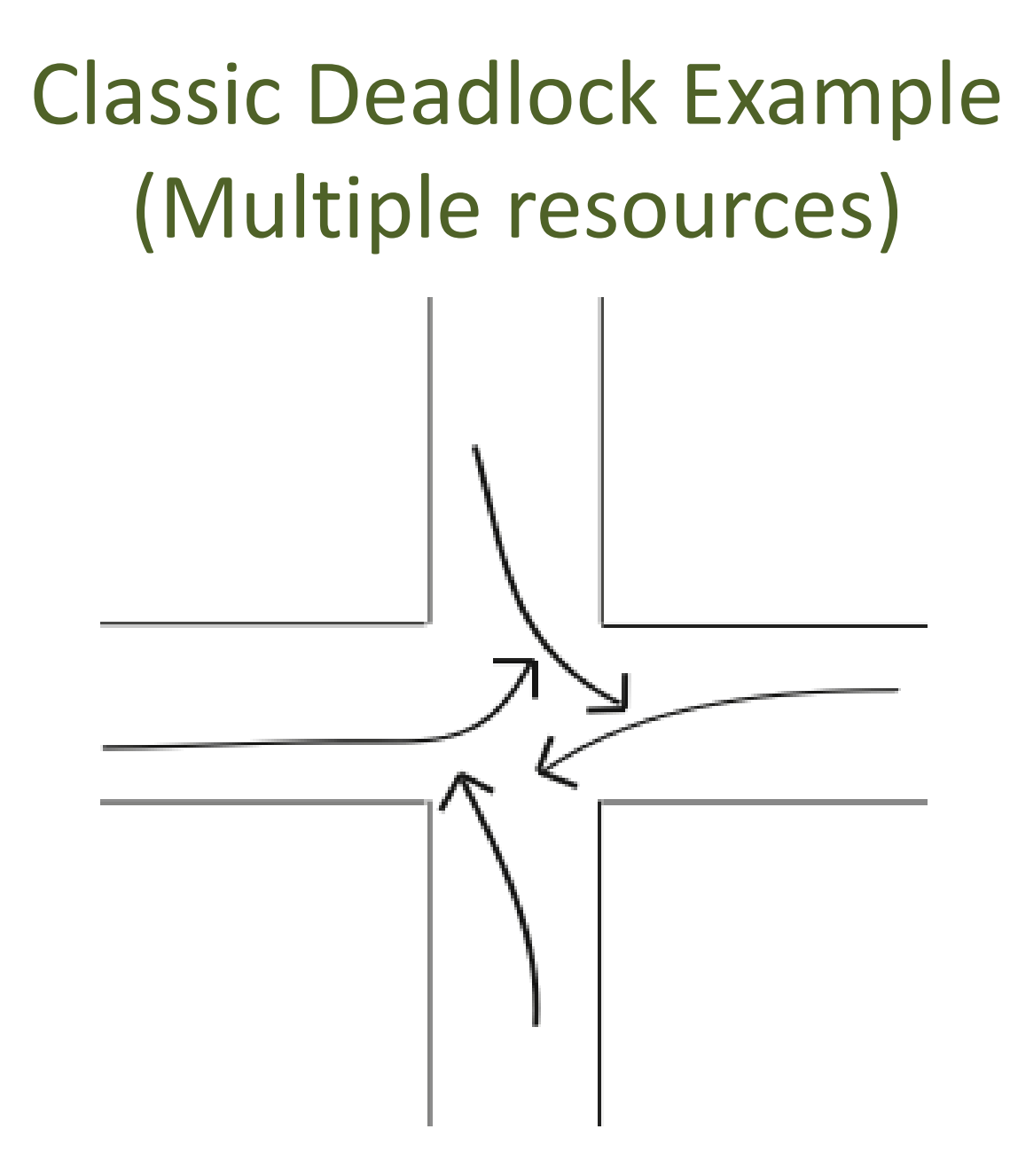

### Famous Abstract Example: Dining Philosophers

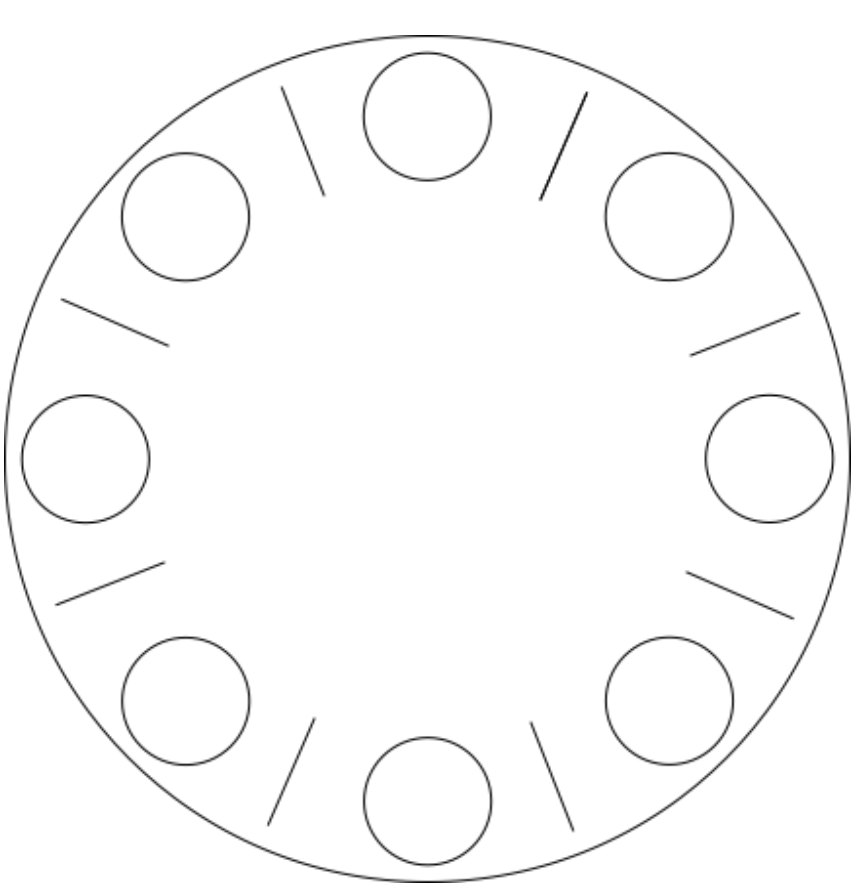

Each philospher needs two chopsticks to eat. Each grabs chopstick on the right first.

## Conditions for Deadlock

- Bounded resources
	- If infinite resources, no deadlock!
- No preemption
	- Once acquired, resource cannot be taken away
- Hold while waiting
	- Don't (voluntarily) relinquish resource when have to wait
- Circular "waiting-for" relationships

# What to do about deadlock?

- Ensure that one of the four conditions doesn't hold
	- *Detection:* build waits-for graph and look for cycles. If you find one, do something extraordinary.
	- *Pseudo-detection:* if you make no progress for a long time, guess there's deadlock and do something extraordinary
	- *Prevention:* write code whose structure prevents at least one of the four conditions from holding

#### Deadlock Example 1: Two Locks

Thread A

#### Thread B

lock1.acquire(); lock2.acquire(); // update objs 1 and 2 lock2.release(); lock1.release();

lock2.acquire(); lock1.acquire(); // update objs 1 and 2 lock1.release(); lock2.release();

### Famous Abstract Example: Dining Philosophers

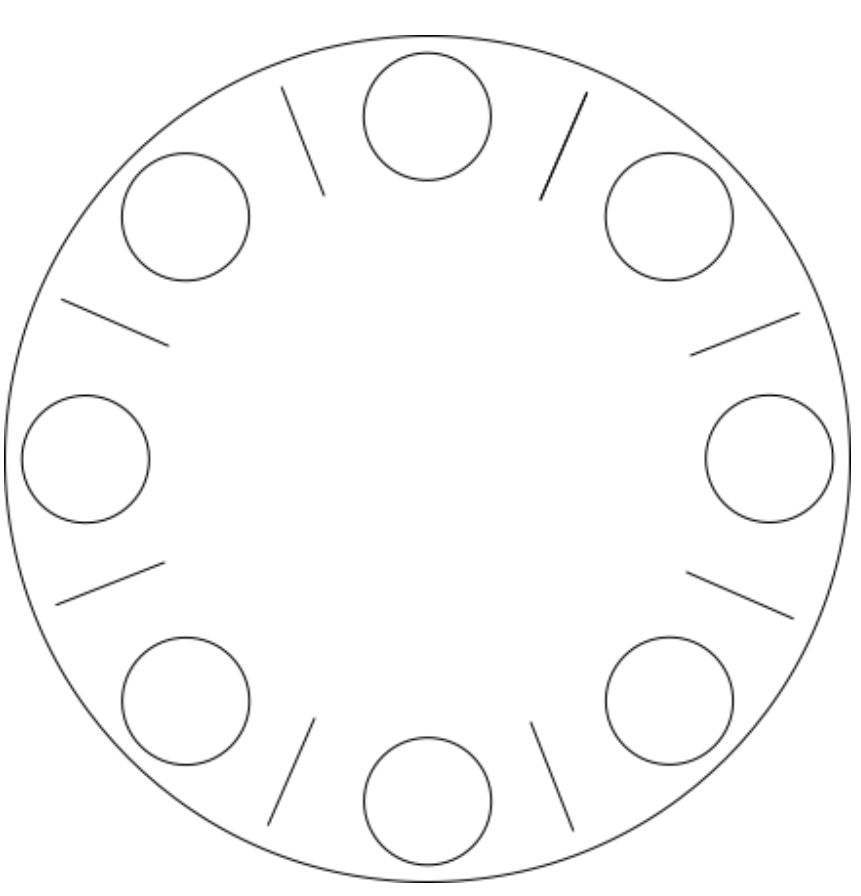

Each philospher needs two chopsticks to eat. Each grabs chopstick on the right first.

Deadlock Example 3: Two locks and a condition variable

…

….

…

Thread A

…

…

Thread B

lock1.acquire();

lock2.acquire(); while (need to wait) condition.wait(lock2); lock2.release();

lock1.release();

lock1.acquire();

lock2.acquire();

condition.signal(lock2); lock2.release();

lock1.release();

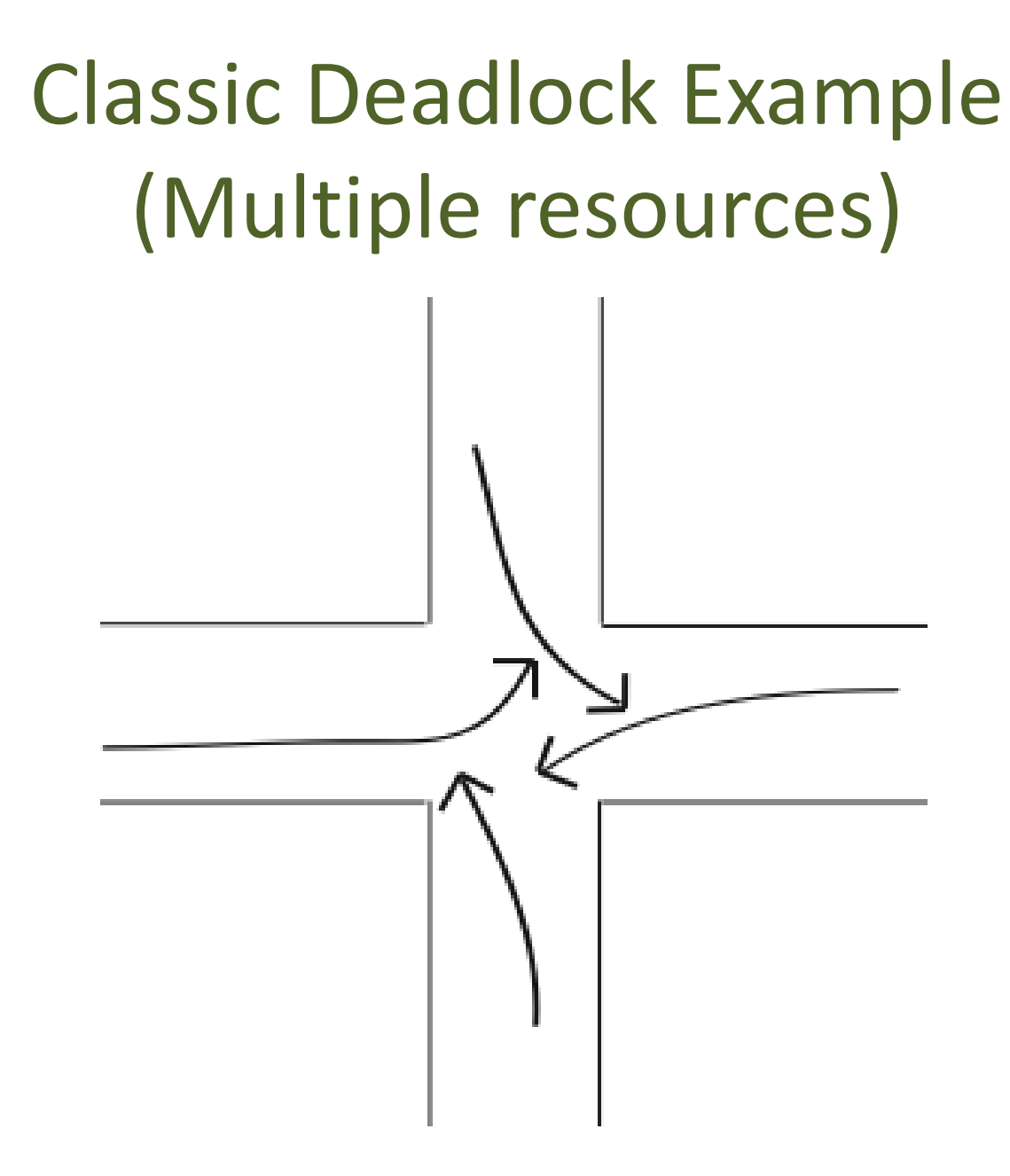

### 1: Deadlock Detection (and Breaking)

- Algorithm
	- Scan wait-for graph
	- Detect cycles
	- Fix cycles
- Fix cycles how?
	- Remove one thread, reassign its resources
		- Requires exception handling code to be very robust
	- Roll back actions of one thread
		- Databases: all actions are provisional until committed

#### 2: Deadlock Prevention: Lock Ordering

Eliminate one of the four conditions for deadlock

- Lock ordering
	- Always acquire locks in the same order
		- Example: move file from one directory to another
			- Danger: concurrent moves in opposite directions
	- Widely used in OS kernels (and concurrent apps!)
- Infinite resources?
	- Ex: UNIX reserves a process for the sysadmin to run "kill"

### Waits-for with Lock Ordering

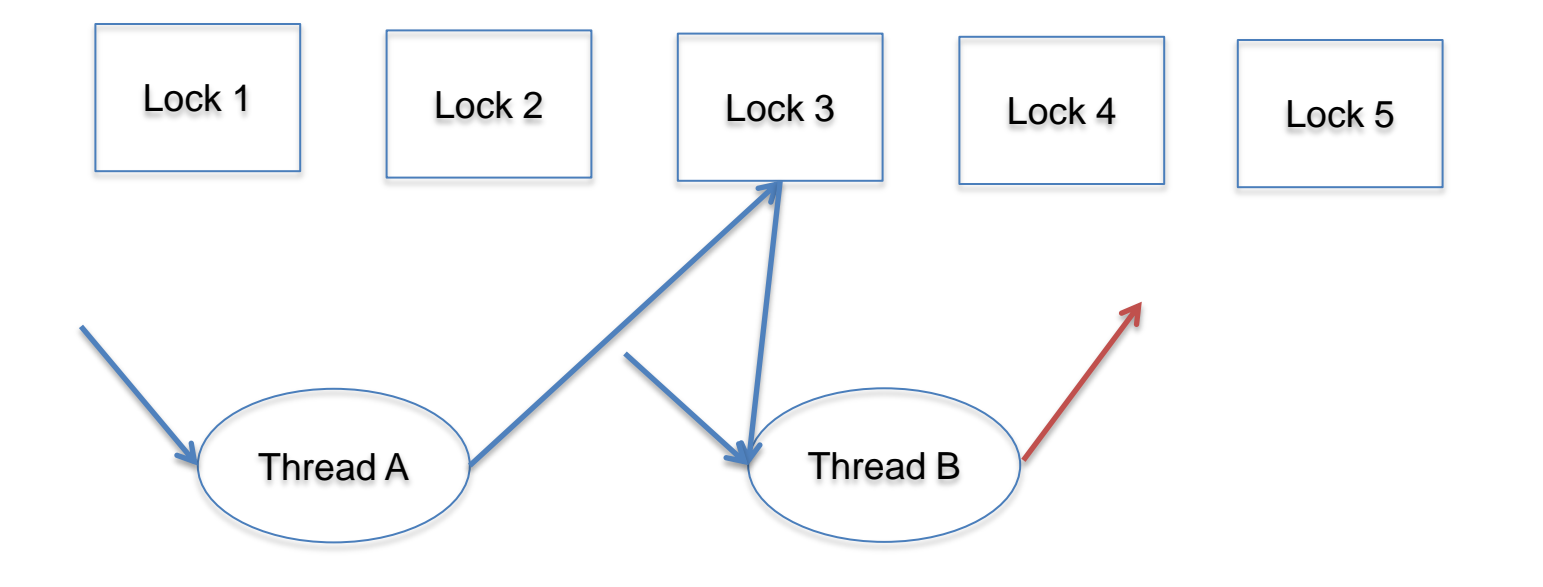

### 2: Deadlock Prevention: Infinite Resources

- Infinite resources?
	- Example: UNIX reserves a process for the sysadmin to run "kill"

## 1.5: Pseudo-detection (or maybe prevention)

- Design system to release resources and retry if need to wait
	- No "wait while holding"
	- Could be done by the application itself or by some supporting layer (e.g., the OS) or by some mix of layers
- Example: (system) timeout and (app) roll-back
	- provide an "acquire with timeout" interface for synch objects
		- Either you get the resource by the timeout or you stop waiting without getting it
	- application includes recovery code for timeout events
		- Can be complicated to do if application has already updated some state when timeout occurs
			- Rollback

## 1.5: Pseudo-detection (or maybe prevention)

- Bright idea:
	- Try to acquire all needed resources in advance
		- First acquire all resources
		- If a timeout occurs, you haven't modified any state, and so rollback is easy!
		- On the other hand, it's impossible to implement unless you can figure out all the resources you'll need before you've computed anything
		- (and, what about livelock?)

## Prevention: Banker's Algorithm

- Acquiring in advance all resources you *might* use is wasteful
- Instead, allow thread to acquire them dynamically, with no discipline at all
- Costs:
	- must declare maximum resources you might require
	- system may delay fulfilling a resource request even though the resource is available

## Prevention: Banker's Algorithm

- Banker's algorithm
	- Declare maximum resource needs in advance
	- Allocate resources dynamically when resource is needed
		- wait if granting request could possibly lead to deadlock
		- implies you allocate a requested resource only if you're sure you can find a thread schedule that allows all threads to complete, even if they all request their maximums

# **Definitions**

- Safe state:
	- For every possible sequence of future resource requests (that respect the declared maximums), it is possible to *eventually* grant all requests
- Unsafe state:
	- Some sequence of resource requests can result in deadlock
- Doomed state:
	- You're in deadlock

#### Possible System States

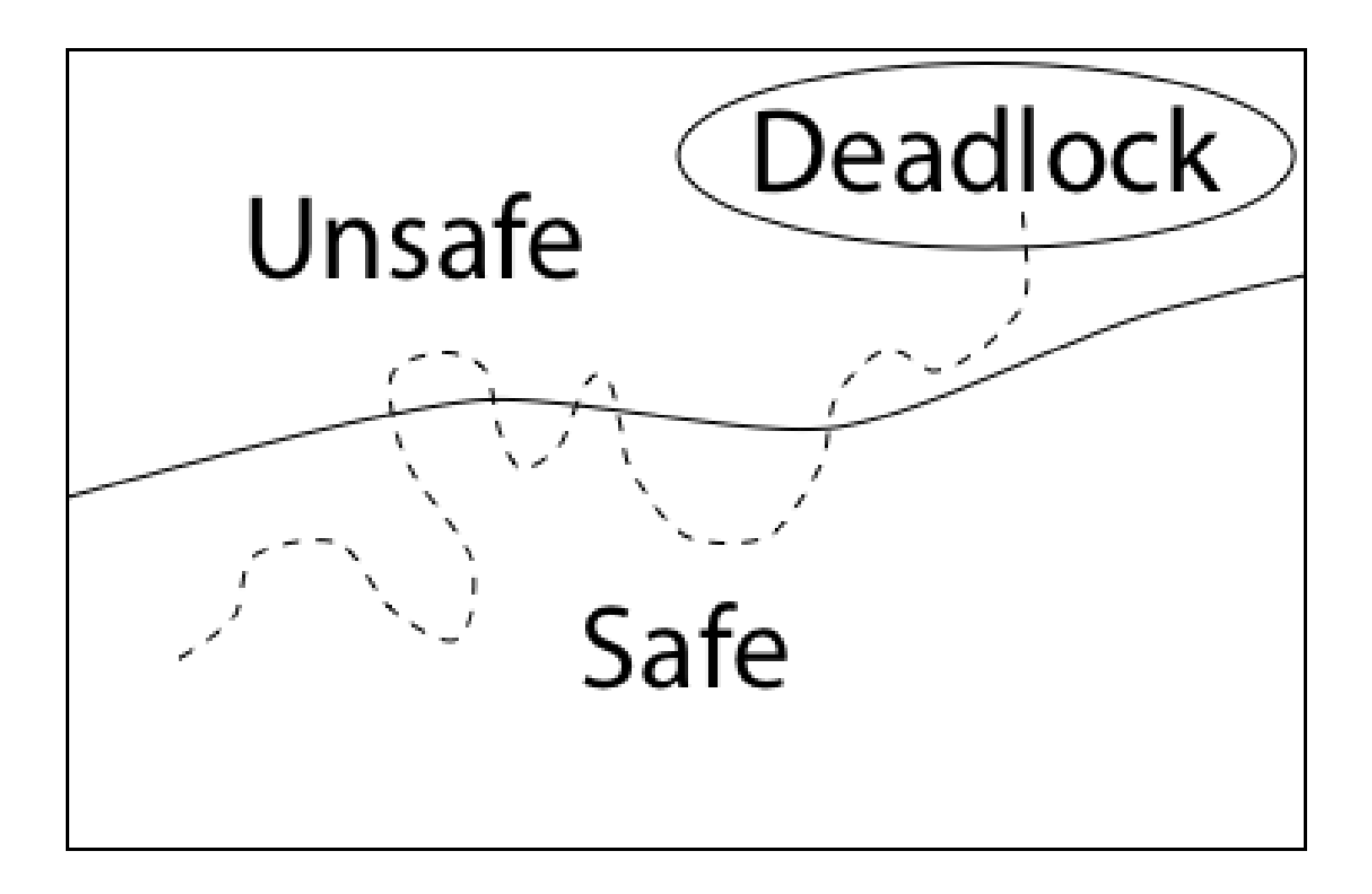

## Bankers' Algorithm

- Grant request iff result is a safe state
	- If a thread makes a request that, if fulfilled, would cause system to move to an unsafe state, suspend execution of that thread
	- Otherwise, allocate resource to thread now

# Banker's Algorithm Example

- Example:
	- 9 units of resource available total

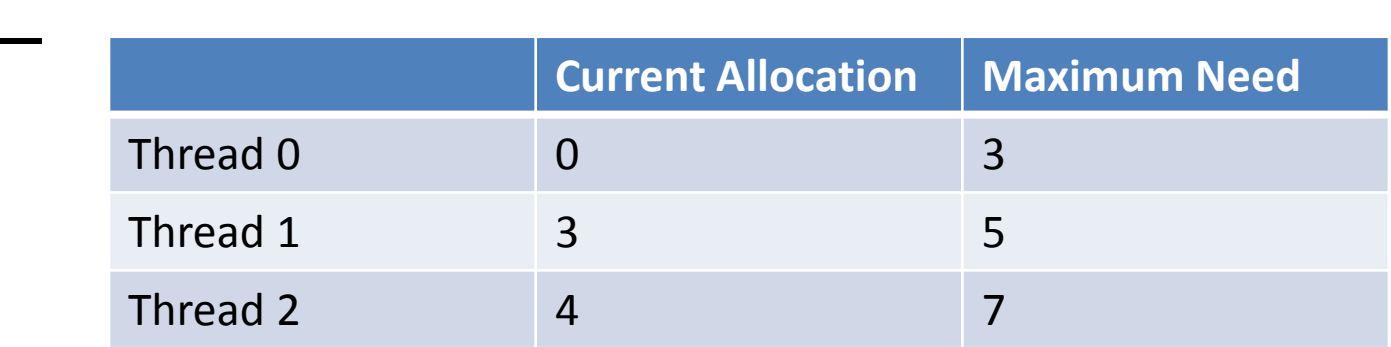

– This is a safe state, because we can certainly finish thread 1 (by pausing other two), then thread 2 then thread 0

## Banker's Algorithm Example

- Thread 1 requests an additional unit
- Is it granted?

(9 units total)

|          | <b>Current Allocation   Maximum Need</b> |   |
|----------|------------------------------------------|---|
| Thread 0 |                                          | 2 |
| Thread 1 |                                          |   |
| Thread 2 |                                          |   |

## Banker's Algorithm Example

- Thread 0 requests an additional unit
- Is it granted?

(9 units total)

|          | <b>Current Allocation   Maximum Need</b> |   |
|----------|------------------------------------------|---|
| Thread 0 |                                          | 2 |
| Thread 1 |                                          |   |
| Thread 2 |                                          |   |

## Banker's Algorithm: Dining Philosophers

- n chopsticks in middle of table
- n philosophers, each can take one chopstick at a time, and up to two total
- When is it ok for lawyer to take a chopstick?
- What if each lawyer could need up to n chopsticks?